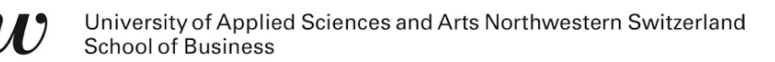

# **Rule-Based Systems: Logic Programming**

MSc Business Information Systems

## **Reasoning Example: first try**

```
parent(peter, paul). (F1)
```

```
parent(paul, mary). (F2)
```

```
ancestor(X, Y) :- ancestor(X, Z), parent(Z, Y). (R1)\text{ancestor}(A, B) \text{ :- parent}(A, B). (R2)
```
- ?- ancestor(peter, paul)
- ?- ancestor(peter, mary)
- ?- ancestor(peter, carl)

## **Reasoning Example: infinite loop with Q1**

?- ancestor(peter, paul) L = {ancestor(peter, paul)} R1: L = {ancestor(peter, Z1), parent(Z1, paul)} R1: L = {ancestor(peter, Z2), parent(Z2, Z1), parent(Z1, paul)} R1: L = {ancestor(peter, Z3), parent(Z3, Z2), parent(Z2, Z1), parent(Z1, paul)} Infinite loop; not expected answer ("true")!

## **Reasoning Example: next try**

```
parent(peter, paul). (F1)
```

```
parent(paul, mary). (F2)
```

```
\text{ancestor}(A, B) \text{ :- parent}(A, B). (R1)
ancestor(X, Z) :- ancestor(X, Y), parent(Y, Z). (R2)
```
- ?- ancestor(peter, paul)
- ?- ancestor(peter, mary)
- ?- ancestor(peter, carl)

JU

## **Reasoning Example (next try): Q1 works**

?- ancestor(peter, paul)

$$
L = \{ \frac{\text{arcestor}(\text{peter}, \text{paul})}{\text{peter}} \}
$$

$$
R1: L = {parent(peter, paul)}
$$

$$
\text{F1:} \qquad \qquad \text{L} = \{\}
$$

## **Reasoning Example (next try): Q2 works too**

?- ancestor(peter, mary)

 $L = \{ \frac{\text{arcsor}{\text{per}}, \frac{\text{mary}}{\text{ar}} \}$ 

- R1: L = {parent(peter, mary)} **FAIL**
- R2:  $L = \{ \frac{\text{ancestor}(\text{peter}, Z1)}{n} \}$ , parent(Z1, mary) }
- R1:  $L = \{parent(peter, Z1), parent(Z1, Mary)\}\$
- $F1{z1/pan}$ :  $L = {parent(paul, many)}$
- $F2:$   $L = \{\}$

## **Reasoning Example (next try): Q3 ends up in infinite loop**

?- ancestor(peter, carl)  $L = \{ \text{ancestor}(\text{peter, carl}) \}$ R1:  $L = \{parent(peter, carl)\}$  **FAIL** R2:  $L = \{ \text{ancestor}(\text{peter}, Z1), \text{parent}(Z1, \text{carl}) \}$ R1:  $L = \{parent(peter, Z1), parent(Z1, car1)\}\$  $F1{z1/pan}$ :  $L = {parent(paul, car1)} FAIL$ R2:  $L = \{ \text{ancestor}(\text{peter}, Z2), \text{parent}(Z2, Z1), \}$ parent(Z1, carl)} R1:  $L = {parent(peter, Z2), parent(Z2, Z1)}$ parent(Z1, carl)}  $F1$ { $Z2$ /paul}:  $L = \{ \frac{\text{parent}(\text{paul}, Z1)}{\text{parent}(Z1, \text{ card})} \}$  **FAIL** R2:  $L = \{ \text{ancestor}(\text{peter}, Z3), \text{parent}(Z3, Z2), \text{} \}$ parent( $Z2$ ,  $Z1$ ), parent( $Z1$ , carl)} Infinite Loop;

## **Reasoning Example (final try)**

```
parent(peter, paul). (F1)
```

```
parent(paul, mary). (F2)
```

```
\text{ancestor}(A, B) \text{ :- parent}(A, B). (R1)
ancestor(X, Y) :- parent(X, Z), ancestor(Z, Y). (R2)
```
- ?- ancestor(peter, paul)
- ?- ancestor(peter, mary)
- ?- ancestor(peter, carl)

JU

## **Reasoning Example (final try): Q1 works**

?- ancestor(peter, paul)

$$
L = \{ \frac{\text{arcestor}(\text{peter}, \text{paul})}{\text{peter}} \}
$$

$$
R1: L = {parent(peter, paul)}
$$

$$
\text{F1:} \qquad \qquad \text{L} = \{\}
$$

## **Reasoning Example (final try): Q2 works too**

?- ancestor(peter, mary)

 $L = \{ \frac{\text{arcsor}{\text{per}}, \frac{\text{mary}}{\text{ar}} \}$ 

- R1: L = {parent(peter, mary)} **FAIL**
- R2:  $L = \{parent(peter, Z1), ancestor(Z1, Mary)\}\$

 $F1{z1/pan}$ :  $L = {ancestor(paul, many)}$ 

- R1:  $L = \{parent(paul, many)\}$
- F2: L = {}

## **Reasoning Example (3/3): Q3 also works!!**

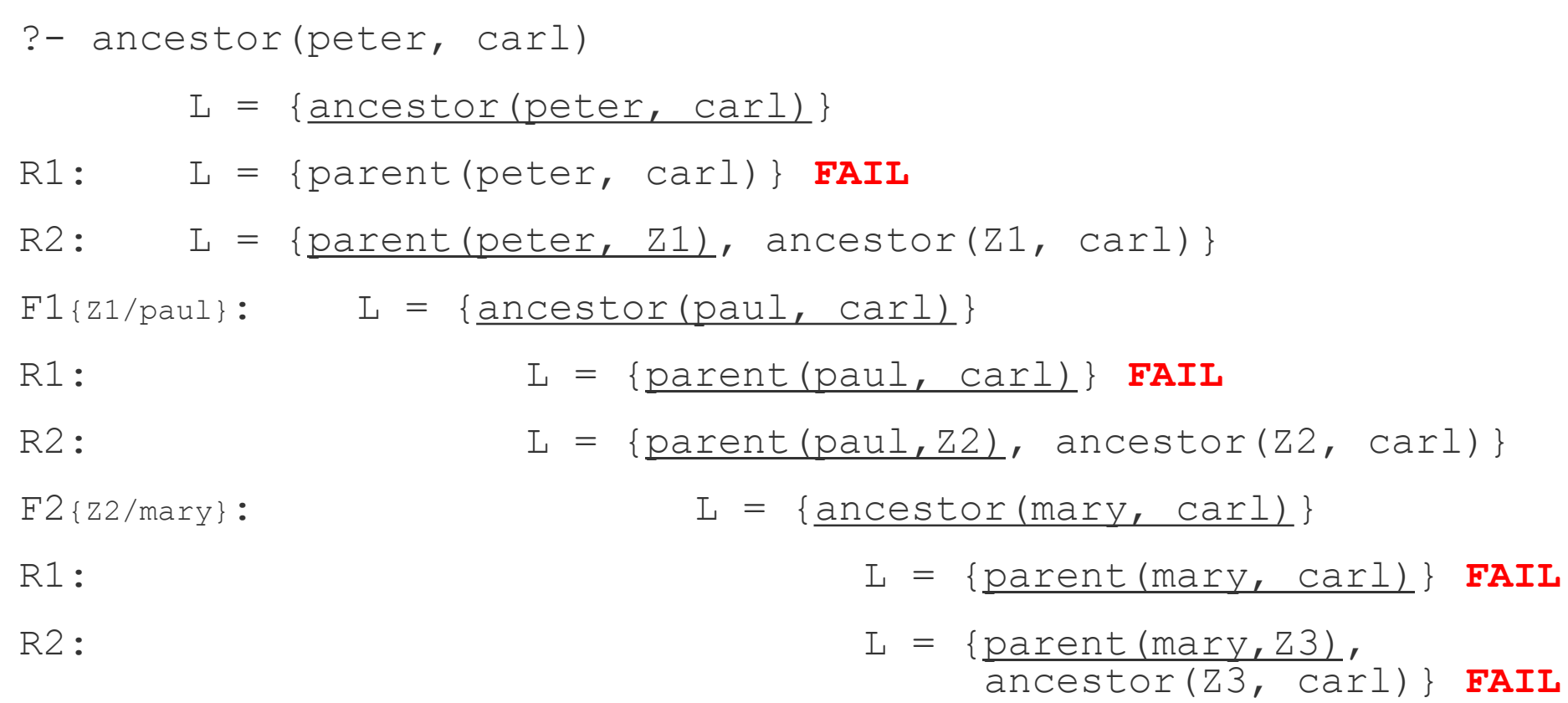

#### **FAIL**

n

W